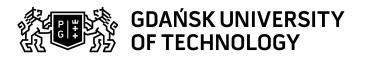

## Subject card

| Subject name and code                       | Programming Elements, PG_00044762                                                                                                    |                                                                                                    |                                                                                                  |                                     |                                                                                                    |                                                                    |         |          |  |
|---------------------------------------------|----------------------------------------------------------------------------------------------------|----------------------------------------------------------------------------------------------------|--------------------------------------------------------------------------------------------------|-------------------------------------|----------------------------------------------------------------------------------------------------|--------------------------------------------------------------------|---------|----------|--|
| Field of study                              | Engineering Management                                                                                                    |                                                                                                    |                                                                                                  |                                     |                                                                                                    |                                                                    |         |          |  |
| Date of commencement of studies             |                                                                                                    |                                                                                                    | Academic year of realisation of subject                                                          |                                     |                                                                                                    | 2022/2023                                                          |         |          |  |
| Education level                             |                                                                                                    |                                                                                                    | Subject group                                                                                    |                                     |                                                                                                    | Obligatory subject group in the field of study                     |         |          |  |
|                                             |                                                                                                    |                                                                                                    |                                                                                                  |                                     |                                                                                                    | Subject group related to scientific research in the field of study |         |          |  |
| Mode of study                               | Full-time studies                                                                                                    |                                                                                                    | Mode of delivery                                                                                 |                                     |                                                                                                    | at the university                                                  |         |          |  |
| Year of study                               | 1                                                                                                    |                                                                                                    | Language of instruction                                                                          |                                     |                                                                                                    | Polish                                                             |         |          |  |
| Semester of study                           | 2                                                                                                    |                                                                                                    | ECTS credits                                                                                     |                                     |                                                                                                    | 3.0                                                                |         |          |  |
| Learning profile                            | general academic profile                                                                                                    |                                                                                                    | Assessment form                                                                                  |                                     |                                                                                                    | assessment                                                         |         |          |  |
| Conducting unit                             | Department of Informatics in Management -> Faculty of Management and Economics                                                                                                    |                                                                                                    |                                                                                                  |                                     |                                                                                                    |                                                                    |         |          |  |
| Name and surname                            | Subject supervisor                                                                                                    |                                                                                                    | mgr Jaromir Durkiewicz                                                                           |                                     |                                                                                                    |                                                                    |         |          |  |
| of lecturer (lecturers)                     | Teachers                                                                                                    |                                                                                                    | mgr Jaromir [                                                                                    | Ourkiewicz                          |                                                                                                    |                                                                    |         |          |  |
| Lesson types and methods of instruction     | Lesson type                                                                                                    | Lecture                                                                                                    | Tutorial                                                                                         | Laboratory                          | Projec                                                                                                    | t                                                                  | Seminar | SUM      |  |
|                                             | Number of study hours                                                                                                    | 0.0                                                                                                    | 0.0                                                                                              | 30.0                                | 0.0                                                                                                    |                                                                    | 0.0     | 30       |  |
|                                             | E-learning hours inclu                                                                                                    |                                                                                                    |                                                                                                  | i                                   |                                                                                                    | <del></del>                                                        |         | <u> </u> |  |
| Learning activity and number of study hours | Learning activity                                                                                                    | Participation in<br>classes include<br>plan                                                                                                    |                                                                                                  | Participation in consultation hours |                                                                                                    | Self-study SUM                                                     |         | SUM      |  |
|                                             | Number of study hours                                                                                                    | 30                                                                                                    |                                                                                                  | 6.0                                 |                                                                                                    | 39.0 75                                                            |         | 75       |  |
|                                             | As part of the course computer is interwove                                                                                                    | aced on gaining practical skills.  As part of the course, students work in a computer lab and at their home. Independent work with a computer is interwoven with theoretical parts.  Classes are taught in Python. Thanks to its design, structure and large number of available libraries Python widely applied in scientific and business domains. |                                                                                                  |                                     |                                                                                                    |                                                                    |         |          |  |
| Learning outcomes                           | Cauras aut                                                                                                    |                                                                                                    | Cubi                                                                                             | Cubiost sutsess                     |                                                                                                    | Method of vorification                                             |         |          |  |
| Learning outcomes                           | Course outcome  [K6_U09] obtains data for analysis and interpretation of results using information technology                                                                                                    |                                                                                                    | Subject outcome  The student can write a simple program, choose the appropriate data structures. |                                     | Method of verification  [SU1] Assessment of task fulfilment [SU4] Assessment of ability to use methods and tools |                                                                    |         |          |  |
|                                             | [K6_W05] knows the statistical and IT methods and tools that enable the acquisition and presentation of data on the organisation's resources, including technical resources                                                                                                    |                                                                                                    | The student have to choose technology relevant to given situation.                               |                                     | [SW3] Assessment of knowledge contained in written work and projects                                             |                                                                    |         |          |  |
| Subject contents                            | <ul> <li>Elementary programming knowledge:         Working environment, input and output, names and values, datatypes, operators, strings, conditionals, iteration, functions, files, etc.</li> <li>Algorithms and programming - theory</li> <li>Bulit-in datatypes</li> <li>Mathematics, statistics, logic</li> <li>Object-oriented programming</li> <li>Functional programming</li> <li>Graphical User Interface</li> </ul> |                                                                                                    |                                                                                                  |                                     |                                                                                                    |                                                                    |         |          |  |

Data wydruku: 01.05.2024 18:13 Strona 1 z 2

| Prerequisites and co-requisites                                |                                                                                                    |                                                                                                    |                               |  |  |  |
|----------------------------------------------------------------|----------------------------------------------------------------------------------------------------|----------------------------------------------------------------------------------------------------|-------------------------------|--|--|--|
| Assessment methods                                             | Subject passing criteria                                                                                                    | Passing threshold                                                                                                    | Percentage of the final grade |  |  |  |
| and criteria                                                   | 2 tests and 1 oral answer                                                                                                    | 60.0%                                                                                                    | 100.0%                        |  |  |  |
| Recommended reading                                            | Basic literature                                                                                                    | <ol> <li>A.Hodorowicz, ECDL S10. Podstawy programowania w języku Python, WN PWN, Warszawa 2019.</li> <li>M.Sysło, Algorytmy, Helion, Gliwice 2016.</li> <li>A. Zed A. Shaw, Python. Proste wprowadzenie do fascynującego świata programowania, 2018.</li> <li>P.Wróblewski, Algorytmy, struktury danych i techniki programowania, wyd. Helion, Gliwice 1997.</li> <li>M.Kubale, Łagodne wprowadzenie do analizy algorytmów, wyd. PG, Gdańsk 2021.</li> </ol> |                               |  |  |  |
|                                                                | Supplementary literature                                                                                                    | <ol> <li>M.Lutz, Python. Wprowadzenie, wyd IV, Helion, Gliwice 2010.</li> <li>M.Lutz, Python. Leksykon kieszonkowy, wyd V, Helion, Gliwice 2014.</li> <li>Zed A. Shaw, Learn Python 3 the Hard Way: A Very Simple Introduction to the Terrifyingly Beautiful World of Computers and Code</li> </ol>                                                                                                    |                               |  |  |  |
|                                                                | eResources addresses                                                                                                    | Adresy na platformie eNauczanie:  Elementy programowania, ZiE, 2023 - STAC - Moodle ID: 28637  https://enauczanie.pg.edu.pl/moodle/course/view.php?id=28637                                                                                                    |                               |  |  |  |
| Example issues/<br>example questions/<br>tasks being completed | What are key elements of computational thinking? Write a program that displays 10 stars on the screen. Use the loop instruction. Write a program that will calculate how many primes are in the range |                                                                                                    |                               |  |  |  |
| Work placement                                                 | Not applicable                                                                                                    |                                                                                                    |                               |  |  |  |

Data wydruku: 01.05.2024 18:13 Strona 2 z 2